## Microsoft Office Outlook,

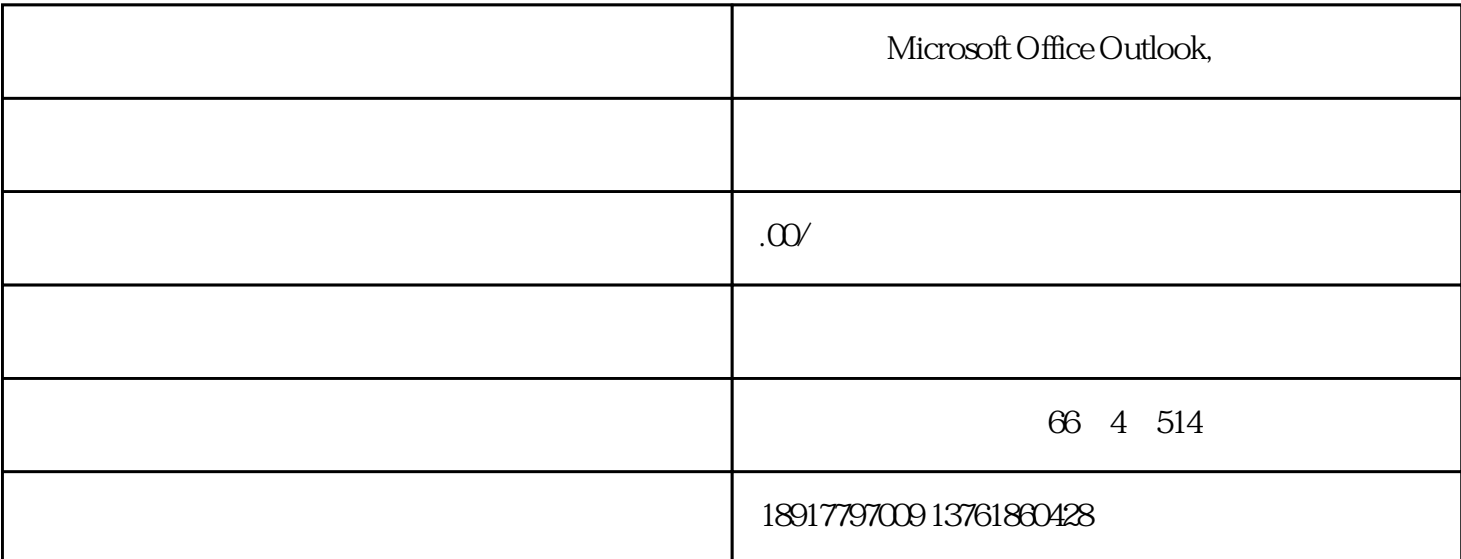

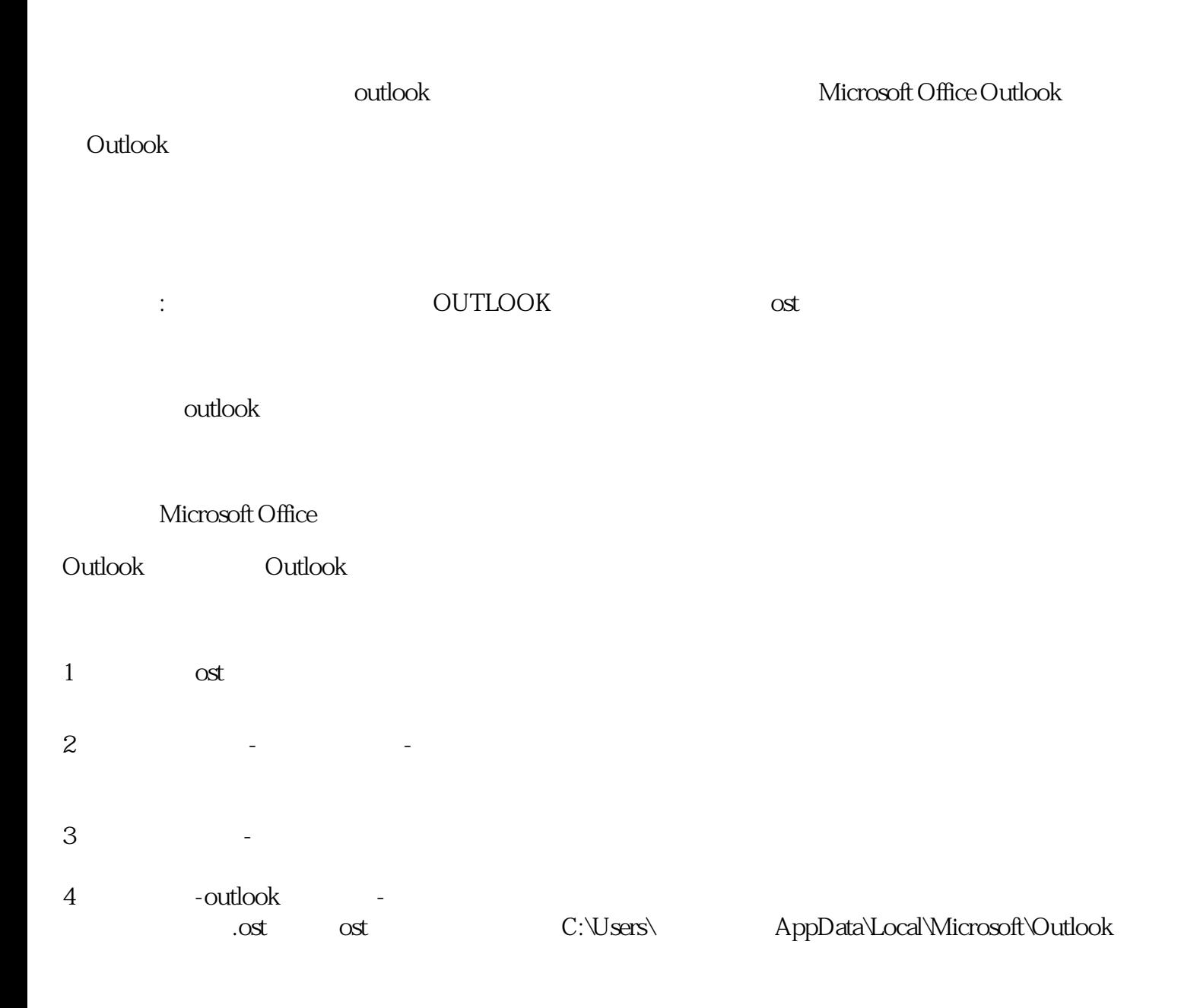

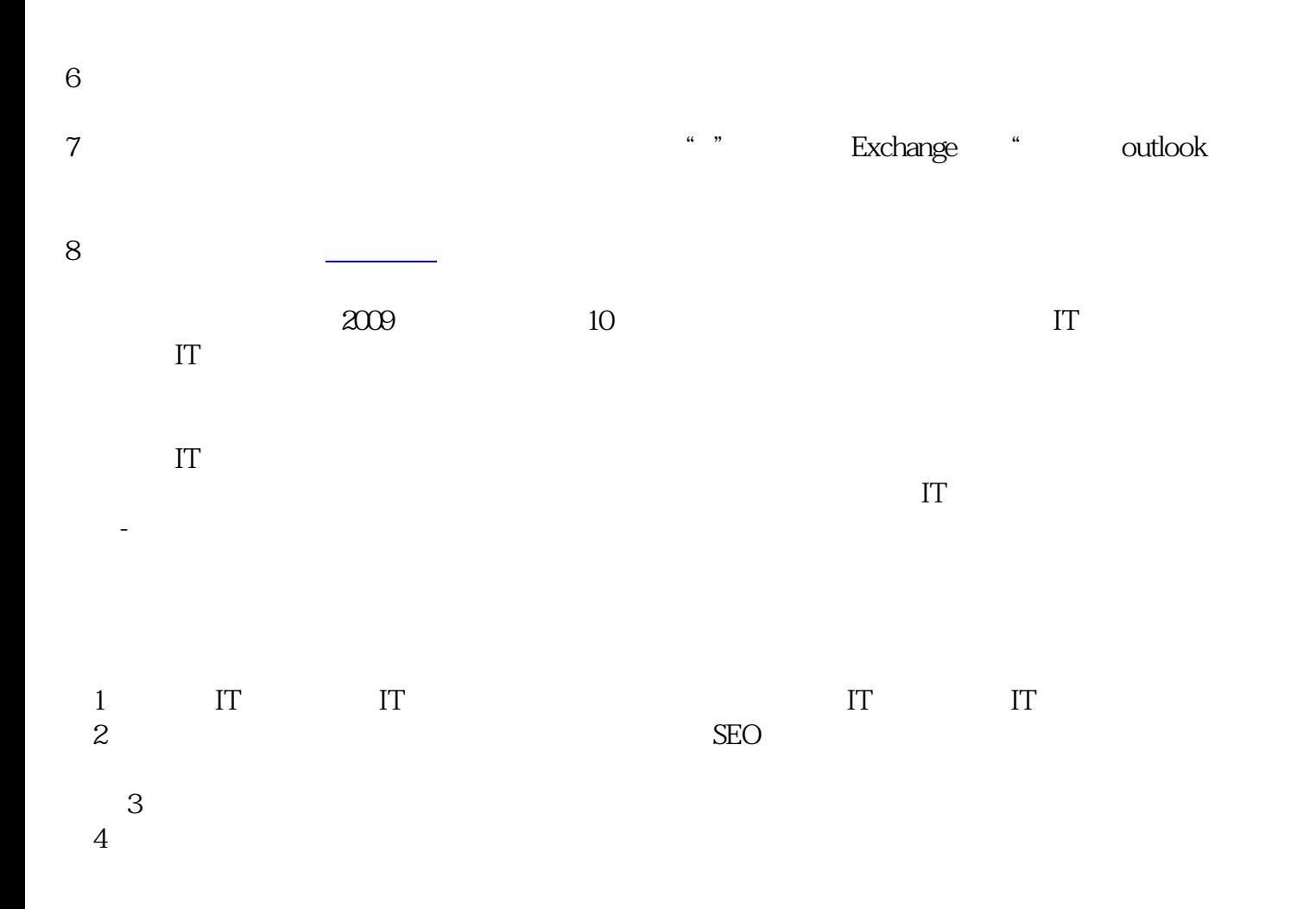

 $5<sub>5</sub>$